## **RToStr**

## %RToStr function

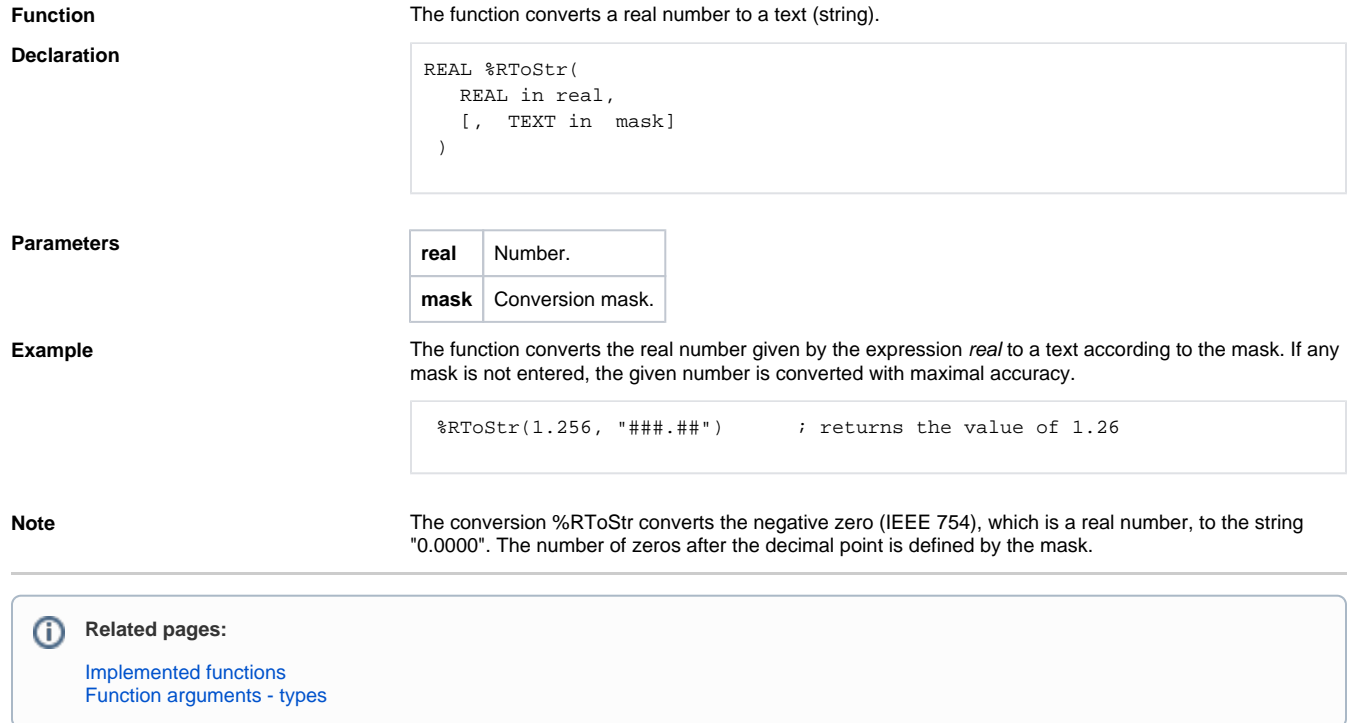